### **PERHITUNGAN POHON PADA PERKEBUNAN KELAPA SAWIT MENGGUNAKAN SOFTWARE TRIMBLE ECOGNITION DEVELOPER DARI CITRA FOTO UDARA (Studi Kasus : Muara Bengkal, Kutai Timur, Kutai Kartanegara, Kalimantan Timur)**

Yogi Galih Ernawa<sup>1</sup>, M.Edwin Tjahjadi,S.T,M.Geom.Sc., Ph.D<sup>2</sup>, Adkha Yuliananda M. S.T.,MT<sup>3</sup>

<sup>1</sup>Mahasiswa Teknik Geodesi Institut Teknologi Nasional Malang 2,3Dosen Teknik Geodesi Institut Teknologi Nasional Malang Malang, Indonesia E-mail : yogigalih27@gmail.com

### **Abstraksi**

Komoditas kelapa sawit berupa bahan mentah maupun hasil olahannya, menduduki peringkat ketiga penyumbang devisa nonmigas terbesar bagi negara setelah karet dan kopi. Peningkatan komoditas kelapa sawit membutuhkan manajemen produksi yang lebih baik agar dapat mendorong kemajuan dan perkembangan di bidang perkebunan kelapa sawit. Pemanfaatan hasil pengukuran foto udara dapat digunakan untuk perhitungan pokok pohon atau *tree* counting, dan sebagainya. Banyak faktor yang menjadikan pemetaan udara lebih dipilih dibandingkan pemetaan topografi atau terestris. Selain masalah biaya, waktu yang dihabiskan untuk pemetaan udara relatif lebih singkat. Cangkupan areanya juga lebih luas dalam sekali pengukuran.

Penelitian ini dilakukan pada dua luasan yaitu luasan 5 hektare dan luasan 15 hektare dengan pengambilan sampel setiap luasan sebanyak 50 sampel dan 100 sampel. Algoritma yang digunakan yaitu *Template Matching*, algoritma ini memungkinkan kita untuk menemukan bagian tertentu pada citra masukan yang sesuai dengan *template* yang dibuat Kemudian nilai *threshold* yang digunakan dalam proses *Template matching* sebesar 3 sehingga menghasilkan jumlah perhitungan pohon kelapa sawit.

Dari hasil dari Uji Validasi yang dilakukan, diperoleh persentase ketelitian perhitungan sebesar 89.50% untuk luasan 5 hektare dengan jumlah sampel yang diambil sebanyak 50 sampel, 95.83% untuk luasan 5 hektare dengan jumlah sampel yang diambil sebanyak 100 sampel, 96.23% untuk luasan 15 hektare dengan jumlah sampel yang diambil sebanyak 50 sampel, dan 96.57% untuk luasan 15 hektare dengan jumlah sampel yang diambil sebanyak 100 sampel yang mana hasil tersebut memenuhi syarat ketelitian minimal diatas 80%.

*Keywords* : Foto Udara, Citra *UAV*, *eCognition*, *Template Matching*

# **I. Pendahuluan**

### **I.1. Latar Belakang**

Menurut Sastrosayono (2003), komoditas kelapa sawit berupa bahan mentah maupun hasil olahannya, menduduki peringkat ketiga penyumbang devisa nonmigas terbesar bagi negara setelah karet dan kopi. Peningkatan komoditas kelapa sawit membutuhkan manajemen produksi yang lebih baik agar dapat mendorong kemajuan dan perkembangan di bidang perkebunan kelapa sawit. Manajemen produksi yang dapat dilakukan untuk memperoleh hasil yang lebih baik dengan pemetaan area perkebunan kelapa sawit. Banyak faktor yang menjadikan pemetaan udara lebih dipilih dibandingkan pemetaan topografi atau terestris. Selain masalah biaya, waktu yang dihabiskan untuk pemetaan udara relatif lebih singkat. Cangkupan areanya juga lebih luas dalam sekali pengukuran. Disamping itu diperoleh hasil yang akurat dan diperoleh resolusi temporal yang baik. Untuk itu, pemanfaatan hasil pengukuran foto udara dapat digunakan untuk perhitungan pokok pohon atau *tree counting*, dan sebagainya.

Penelitian ini dimaksudkan untuk menghitung jumlah pohon kelapa sawit menggunakan *software Ecognition. Software* tersebut keluaran dari *Trimble* yang digunakan untuk

analisis gambar berdasarkan objek atau analisis secara otomatis menggunakan data penginderaan jauh. Perlu dilakukan penelitian mengenai hasil akurasi dari pengolahan foto udara dengan teknik klasifikasi berbasis objek, sehingga proses penghitungan kelapa sawit dapat dipertanggunjawabkan ketelitiannya dan akan lebih cepat dilakukan dibandingkan dengan penghitungan secara manual ke lapangan. Algoritma yang digunakan yaitu *Template Matching*, algoritma ini memungkinkan kita untuk menemukan bagian tertentu pada citra masukan yang sesuai dengan *template* yang dibuat. Berdasarkan penelitian yang telah dilakukan sebelumnya, persentase ketelitian perhitungan *tree counting* relatif baik dengan akurasi hitungan sebesar 82% sampai dengan 91% untuk luasan 1 hektare sampai dengan 6 hektare dengan jumlah sampel sebanyak 30 buah.

Faktanya luasan wilayah dalam satu perkebunan kelapa sawit bisa melebihi 100 hektare bahkan sampai ribuan hektare. Hal ini memberikan tanda tanya besar apakah dengan menggunakan sejumlah sampel saja pada luasan yang relatif besar akurasi hitungan masih diatas 80%. Untuk itu, pada penelitian kali ini digunakan luasan area sebesar 5 hektare dan 15 hektare dengan pengambilan sampel sebanyak 50 buah dan 100 buah untuk setiap luasan yang ada. Tujuan dari penggunaan luasan yang berbeda dan jumlah sampel yang berbeda pula adalah untuk melihat hasil perhitungan apakah semakin luas wilayah yang dihitung maka membutuhkan sampel yang lebih banyak atau sebaliknya.

# **I.2. Rumusan Masalah**

Berdasarkan latar belakang yang telah diuraikan di atas, maka diambil beberapa rumusan masalah sebagai berikut :

- 1. Bagaimana analisis penghitungan pohon kelapa sawit dengan penghitungan secara visual oleh operator ?
- 2. Bagaimana analisis penghitungan pohon kelapa sawit menggunakan *software Trimble eCognition* ?
- 3. Bagaimana pengaruh pemilihan jumlah dan jenis sampel untuk proses template matching terhadap ketelitian hitungan otomatis?
- 4. Bagaimana analisis perbandingan hasil penghitungan pohon kelapa sawit menggunakan software dengan penghitungan secara visual oleh operator ?

# **I.3. Tujuan dan Manfaat**

# **I.3.1 Tujuan Penelitian**

Tujuan dari penelitian ini adalah Identifikasi ketelitian *software Trimble eCognition* untuk perhitungan pohon kelapa sawit dari citra foto udara yang telah terrektifikasi menggunakan metode perhitungan *Template Matching*.

# **I.3.2 Manfaat Penelitian**

- Adapun manfaat dari penelitian ini adalah : 1. Mengetahui analisis hasil identifikasi dan penghitungan pohon kelapa sawit dengan perhitungan secara visual.
- 2. Mengetahui analisis hasil identifikasi dan penghitungan pohon kelapa sawit menggunakan *software Trimble eCognition*.
- 3. Mengetahui pengaruh pemilihan jumlah dan jenis sampel untuk proses *template matching* terhadap ketelitian hitungan otomatis.
- *4.* Mengetahui perbandingan hasil penghitungan pohon kelapa sawit secara visual oleh operator dan identifikasi menggunakan *software Trimble eCognition.*

# **I.4. Batasan Masalah**

Batasan pada penelitian ini dantaranya :

- 1. Algoritma yang digunakan dalam proses penghitungan pohon menggunakan *software Trimble eCognition* dengan foto udara adalah algoritma *template matching.*
- 2. Luas wilayah penelitian untuk uji coba dibagi menjadi 2 luasan, yaitu luasan 5 hektare pohon sawit, dan 15 hektare pohon

sawit dengan jumlah sampel yang dipakai sebanyak 50 sampel dan 100 sampel.

- 3. Wilayah penelitian untuk penghitungan menggunakan *software Trimble eCognition*  adalah luasan kurang lebih 100 hektar dalam perkebunan kelapa sawit.
- 4. Proses pengolahan data foto udara menggunakan *Global Mapper* dan *ArcMap 10.5*.
- 5. Proses penghitungan pohon kelapa sawit secara otomatis dilakukan menggunakan *software Trimble eCognition Developer 9*.
- 6. Hasil penghitungan pohon yang dianggap benar adalah *digitasi* manual pada foto udara menggunakan *ArcGIS 10.5.*

# **II Dasar Teori**

# **II.1 Foto Udara**

Foto udara adalah peta foto didapat dari survei udara dengan melakukan pemotretan lewat udara pada daerah tertentu dengan aturan fotogrametris tertentu (Tjahjadi dan Rifaan, 2019). Citra atau bayangan yang diperoleh adalah hasil proyeksi sentral. Sinar cahaya matahari yang terpantul oleh obyek dipermukaan tanah atau terain yang masuk ke dalam kamera melewati celah yang ada di dalam lensa akan Jatuh pada film yang telah dipasang berimpit dengan bidang *negative* ( Purwanto, 2019). Menurut Prasetya (2010), foto udara yang dipergunakan dapat berupa foto udara metrik dan foto udara non metrik, berikut penjelasannya :

- 1. Foto udara metrik, yaitu foto udara yang diambil dengan kamera udara metrik (Tjahjadi et al, 2019). Foto udara jenis ini sangat tinggi ketelitiannya karena kamera foto dibuat khusus untuk keperluan pemetaan dengan ketelitian tinggi dan resolusi citra foto yang sangat baik. Pada kamera metrik dilengkapi dengan titik-titik yang diketahui koordinatnya (disebut sebagai *Fiducial Mark*) yang akan dipakai sebagai acuan/referensi dalam pengukuran dimensi objek.
- 2. Foto udara non metrik, yaitu foto udara yang dihasilkan dari kamera non metrik (kamera biasa atau kamera khusus). Biasanya ukuran foto yang dihasilkan lebih kecil dari foto metrik. Kamera ini biasanya dipakai untuk keperluan pengambilan foto secara umum, dan pemotretan udara dengan menggunakan pesawat kecil ataupun pesawat model. Ketelitian yang diperoleh tidak sebaik kamera metrik dan daerah cakupan jauh lebih kecil.

# **II.2 Kelapa Sawit**

Kiswanto dkk. (2008) mengungkapkan bahwa Kelapa sawit (*Elaeis*) merupakan tanaman perkebunan penting penghasil minyak makanan, minyak industri, maupun bahan bakar nabati (*biodiesel*). Untuk meningkatkan produksi kelapa

sawit dilakukan kegiatan perluasan areal pertanaman, rehabilitasi kebun yang sudah ada dan intensifikasi. Pelaku usahatani kelapa sawit di Indonesia terdiri dari perusahaan perkebunan besar swasta, perkebunan negara dan perkebunan rakyat. Usaha perkebunan kelapa sawit rakyat umumnya dikelola dengan model kemitraan dengan perusahaan besar swasta dan perkebunan negara (inti – plasma).

Kelapa sawit (*Elaeis guinensis jack*) merupakan salah satu jenis tanaman perkebunan yang menduduki posisi terpenting di sektor pertanian, hal ini dikarenakan kelapa sawit mampu menghasilkan nilai ekonomi terbesar per hektarnya jika dibandingkan dengan tanaman penghasil minyak atau lemak lainnya. Di Indonesia komoditas perkebunan kelapa sawit memiliki prospek perkembangan yang baik. Prospek pasar bagi olahan kelapa sawit cukup menjanjikan, karena permintaan dari tahun ke tahun mengalami peningkatan yang cukup besar, tidak hanya di dalam negeri, tetapi juga di luar negeri. Komoditas kelapa sawit, baik berupa bahan mentah maupun hasil olahannya, menduduki peringkat ketiga penyumbang devisa terbesar bagi negara setelah karet dan kopi (Sastrosayono, 2003).

# **II.3** *Ortophoto dan Orthorektifikasi*

*Orthophoto* adalah foto udara dalam posisi ortografis yang telah melalui proses rektifikasi diferensial atau *orthorektifikasi* (Tjahjadi dkk, 2019). Objek yang miring karena sudut pengambilan gambar akan dikoreksi sehingga foto menjadi tegak. Nantinya objek gedung tinggi yang terlihat rebah karena kemiringan pengambilan gambar, akan terlihat hanya atapnya saja, sehingga akurasi Foto Udara akan lebih teliti. Hal tersebut karena foto udara diproyeksikan sentral, dari titik pusat sensor diarahkan ke objek/wilayah yang semakin melebar. Kemudian objek permukaan bumi juga beragam, ada yang ketinggiannya rendah berupa cekungan, ada juga yang ketinggiaanya lebih tinggi berupa perbukitan. Hasil pemotretan udara akan memiliki *relief displacement* atau kesalahan akibat relief permukaan bumi. Ilustrasi kesalahan relief disajikan pada gambar berikut (Sutanto,1994).

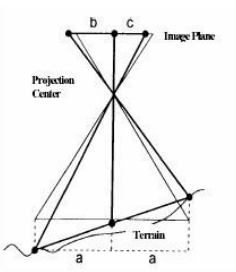

Gambar 2.1 Kesalahan relief (Sutanto,1994)

Menurut Sutanto (1994) rektifikasi adalah suatu proses melakukan transformasi data dari satu sistem grid menggunakan suatu transformasi geometrik. Oleh karena posisi piksel pada citra output tidak sama dengan posisi piksel input (aslinya) maka piksel-piksel yang digunakan untuk mengisi citra yang baru harus di-resampling kembali. Resampling

adalah suatu proses melakukan ekstrapolasi nilai data untuk piksel-piksel pada sistem grid yang baru dari nilai piksel citra aslinya. Rektifikasi juga dapat diartikan sebagai pemberian koordinat pada citra berdasarkan koordinat yang ada pada suatu peta yang mencakup area yang sama. Bisa dilakukan dengan input GCP atau *rectification image to map* dan diperlukan peta dengan sistem koordinat tertentu atau kumpulan *GCP* untuk objek yang sudah diketahui pada citra (Tjahjadi dkk, 2013).

### **II.4** *Cropping Citra*

Pemotongan citra (*cropping citra*) merupakan cara pengambilan area tertentu yang akan diamati (*area of interest*) dalam citra, yang bertujuan untuk mempermudah penganalisaan citra dan memperkecil ukuran penyimpangan citra. Dalam proses pengolahan citra, biasanya tidak secara keseluruhan *scene* dari citra kita gunakan, untuk mendapatkan daerah yang kita inginkan kita dapat memotong (*cropping*) citra tersebut. *Cropping* citra dapat digunakan untuk data spasial maupun data spektral. Pemotongan citra dapat dilakukan berdasarkan titik koordinat, jumlah *pixel* atau hasil *zooming* daerah tertentu. Pemotongan citra memiliki nilai utilitas lainnya, yaitu memperkecil daerah yang akan dikaji sesuai dengan *area of interest*. Pemotongan citra dapat dilakukan sesuai dengan bentuk poligon yang diinginkan seperi pembatasan wilayah kabupaten, kecamatan atau desa. Pemotongan citra merupakan pemotongan yang telah diolah secara kontinu agar dapat mereduksi kesalahan di dalam proses pengolahan data penginderaan jauh di *software ENVI*. Bahkan, teknik pemotongan atau *cropping* citra dapat menyederhanakan area penelitian para pengguna data hasil penginderaan jauh. Sehingga, *cropping citra* dapat bermanfaat untuk mempermudah kinerja seseorang ketika sedang melakukan pengamatan citra, terutama dalam membatasi *region* atau wilayah tertentu (Arhatin, 2010).

### **II.5** *Template Matching*

*Template matching* adalah sebuah teknik dalam pengolahan citra digital untuk menemukan bagian-bagian kecil dari gambar yang cocok dengan *template* gambar (Tjahjadi dan Handoko). *Template matching* merupakan salah satu ide yang digunakan untuk menjelaskan bagaimana otak kita mengenali kembali bentuk-bentuk atau pola-pola. *Template* dalam konteks rekognisi pola merujuk pada konstruk internal yang jika cocok (*match*) dengan stimulus penginderaan mengantar pada rekognisi suatu objek atau pengenalan pola terjadi jika terjadi kesesuaian antara stimulus indera dengan bentuk mental internal. Gagasan ini mendukung bahwa sejumlah besar *template* telah tercipta melalui pengalaman hidup kita. Tiap-tiap *template* berhubungan dengan suatu makna tertentu (Pratt, 1991).

Klasifikasi umum dari pendekatan template matching hampir sama dengan pendekatan image matching. Image matching memiliki tiga metode pendekatan yaitu berdasarkan area, fitur, dan relasi (Tjahjadi, 2017). Pendekatan berdasarkan fitur digunakan ketika kedua gambar referensi dan template yang memiliki lebih korespondensi yang berhubungan dengan fitur dan titik kontrol. Fitur meliputi titik-titik, kurva, atau model permukaan. Tujuannya adalah menemukan pasangan koneksi yang cocok antara gambar referensi dan *template* menggunakan hubungan spasial atau deskripsi fitur. Sedangkan pendekatan berdasarkan area terkadang disebut metode template matching. Pendekatan ini sangat cocok untuk template yang memiliki fitur tidak kuat dengan gambar, karena mereka beroperasi secara langsung pada sebagian besar nilai keabuan, atau bisa diartikan bahwa sebagian besar template gambar merupakan gambar yang cocok. Pendekatan berdasarkan area atau *template* sangat cocok digunakan untuk klasifikasi jumlah pohon kelapa sawit. Hal ini dikarenakan sebagian besar sampel yang diambil dari pohon kelapa sawit indentik atau hampir sama (Mahalakshmi, 2012).

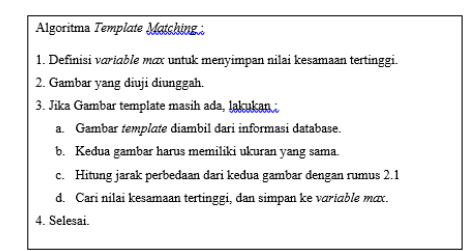

Gambar 2.2 Algoritma *Template Matching* (Nadira, 2007)

# **II.6 Segmentasi Citra**

Menurut Destyningtias (2010) segmentasi merupakan proses mempartisi citra menjadi beberapa daerah atau objek. Segmentasi citra mempunyai sifat *discontinuity* atau *similarity* dari intensitas piksel. Pendekatan *discontinuity* yaitu mempartisi citra bila terdapat perubahan intensitas secara tiba-tiba *(edge based)*. Pendekatan *similarity* yaitu mempartisi citra menjadi daerah-daerah yang memiliki kesamaan sifat tertentu *(region based)*. Segmentasi citra adalah proses pengolahan citra yang bertujuan memisahkan wilayah *(region)* objek dengan wilayah latar belakang agar objek mudah dianalisis dalam rangka mengenali objek yang banyak melibatkan persepsi visual. Proses segmentasi citra didasarkan pada perbedaan derajat keabuan citra (Tjahjadi dkk, 2019). Untuk mengubah citra berwarna yang mempunyai nilai matrik masingmasing *r, g* dan *b* menjadi citra *grayscale* dengan nilai *s*, maka dilakukan konversi dengan mengambil ratarata dari nilai *r, g* dan *b*.

$$
s = \frac{r + g + b}{3}
$$

Dimana :r : Nilai matriks *band Red,* g : Nilai matriks *band Green,* b : Nilai matriks *band Blue*

### **II.7** *Thresholding*

Segmentasi citra menggunakan metode *thresholding* memisahkan objek dengan *background* dalam suatu citra berdasarkan pada perbedaan tingkat kecerahannya atau gelap. *Region* citra yang cenderung gelap akan dibuat semakin gelap (hitam sempurna dengan nilai intensitas sebesar 0),

sedangkan *region* citra yang cenderung terang akan dibuat semakin terang (putih sempurna dengan nilai intensitas sebesar 1). Keluaran dari proses segmentasi dengan metode *thresholding* adalah citra *biner* dengan nilai intensitas piksel sebesar 0 atau 1. Setelah citra sudah tersegmentasi atau sudah berhasil dipisahkan objeknya dengan *background,* maka citra *biner* yang diperoleh dapat dijadikan sebagai *masking* untuk melakukan proses *cropping* sehingga diperoleh tampilan citra asli tanpa *background* atau dengan background yang dapat diubah-ubah (Destiningtyas, 2010).

#### **II.8 Klasifikasi Citra**

Menurut Purwadhi (2015) makna klasifikasi adalah proses penetapan objek-objek, tampilan, atau satuan-satuan menjadi kumpulan atau kelompok dalam suatu sistem pengelompokan yang dibedakan berdasarkan sifat-sifat khusus atau berdasarkan isinya. Klasifikasi Berdasarkan Objek, kelompok piksel dikelompokkan ke daerah (segmen) dari sifat spectral yang sama. Segmen ini bentuknya poligon dan dikaitkan dengan informasi statistik tentang karakteristik spektral pada daerah tersebut. Klasifikasi berdasarkan objek mempermudah proses editing dan mempermudah penggabungan segmen. Klasifikasi Berdasarkan *Pixel* terlihat pada respon *spektral* atau angka digital untuk setiap *pixel* dan menggunakan salah satu dari sejumlah metode matematika yang membedakan kelas *pixel* tersebut. Ada dua metode yang dapat dipakai :

a. *Unsupervised Classification* dimana kelas dapat ditetapkan secara otomatis berdasarkan algoritma pengelompokan pada setiap piksel.

b. *Supervised* 

*Classification* membutuhkan pengguna untuk mendefinisikan jenis tutupan lahan. Piksel kemudian dikelompokkan ke dalam kelas berdasarkan data *spektral*.

### **II.9 Ekstraksi Citra**

Menurut Pamungkas (2019) [Ekstraksi](https://pemrogramanmatlab.com/pengolahan-citra-digital/ekstraksi-ciri-citra-digital/) [citra](https://pemrogramanmatlab.com/pengolahan-citra-digital/ekstraksi-ciri-citra-digital/) dilakukan untuk mengekstrak informasi dari objek di dalam citra yang ingin dikenali atau dibedakan dengan objek lainnya. Citra yang telah diekstrak kemudian digunakan sebagai nilai masukan untuk membedakan antara objek satu dengan lainnya pada tahapan klasifikasi. Ekstraksi citra dibedakan menjadi empat, yaitu :

### 1. Ekstraksi [berdasarkan](https://pemrogramanmatlab.com/pengenalan-pola-citra-digital-menggunakan-matlab/pola-bentuk-morfologi/) bentuk

Untuk membedakan bentuk objek satu dengan objek lainnya, dapat menggunakan parameter yang disebut dengan '*eccentricity*'. *Eccentricity*  merupakan nilai perbandingan antara jarak *foci ellips minor* dengan *foci ellips mayor* suatu objek. *Eccentricity* memiliki rentang nilai antara 0 hingga 1. Objek yang berbentuk memanjang/mendekati bentuk garis lurus, nilai *eccentricity*nya mendekati angka 1, sedangkan objek yang berbentuk bulat/lingkaran, nilai *eccentricity*nya mendekati angka 0.

$$
e = \sqrt{1 - \frac{b^2}{a^2}}
$$

Dimana : *e : eccentricity, a : mayor axis, b : minor axis*

### 2. Ekstraksi citra berdasarkan ukuran

Untuk membedakan ukuran objek satu dengan objek lainnya dapat menggunakan parameter luas dan keliling. Luas merupakan banyaknya piksel yang menyusun suatu objek. Sedangkan keliling merupakan banyaknya piksel yang mengelilingi suatu objek.

### 3. Ekstraksi berdasarkan geometri

Ekstraksi geometri merupakan ekstraksi citra yang didasarkan pada hubungan antara dua buah titik, garis, atau bidang dalam citra digital diantaranya adalah jarak dan sudut. Jarak antara dua buah titik (dengan satuan piksel) dapat ditentukan menggunakan persamaan *euclidean, minkowski, manhattan*, dll. Jarak dengan satuan piksel tersebut dapat dikonversi menjadi satuan panjang seperti milimeter, centimeter, meter, dll dengan cara membaginya dengan resolusi spasial.

### 4. Ekstraksi berdasarkan tekstur

Untuk membedakan tekstur objek satu dengan objek lainnya dapat menggunakan statistik orde pertama atau statistik orde dua. Statistik orde pertama didasarkan pada karakteristik histogram citra. Orde pertama umumnya digunakan untuk membedakan tekstur *makrostruktur* (perulangan pola lokal secara periodik). Contoh orde pertama antara lain: *mean, variance, skewness, kurtosis,* dan *entropy*. Sedangkan Statistik orde dua didasarkan pada probabilitas hubungan ketetanggaan antara dua piksel pada jarak dan orientasi sudut tertentu. Orde dua umumnya digunakan untuk membedakan tekstur *mikrostruktur* (pola lokal dan perulangan tidak begitu jelas). Contoh orde dua antara lain : *Angular Second Moment*, *Contrast, Correlation, Variance, Inverse Different Moment, dan Entropy.*

#### 5. Ekstraksi berdasarkan warna

Untuk membedakan suatu objek dengan warna tertentu dapat menggunakan nilai *hue* yang merupakan representasi dari cahaya tampak (merah, jingga, kuning, hijau, biru, ungu). Nilai *hue* dapat dikombinasikan dengan nilai *saturation* dan *value* yang merupakan tingkat kecerahan suatu warna.

### **II.10 Sampling**

Sampling adalah proses pengambilan atau memilih *n* buah elemen dari populasi yang berukuran *N* (Lohr, 1999). Menurut Eriyanto (2007) Dalam melakukan sampling, terdapat teori dasar yang disebut teori sampling. Teori sampling mencoba mengembangkan metode atau rancangan pemilihan sampel. Teori sampling bertujuan untuk membuat

sampling menjadi lebih efisien. Yang dimaksud efisien dalam teori dasar sampling adalah rancangan sampling yang menghasilkan dugaan yang paling mendekati parameter populasi, sehingga membutuhkan biaya pengumpulan data yang sekecilkecilnya. Rancangan sampling yang efisien adalah rancangan sampling yang dapat menghemat waktu, tenaga dan biaya tanpa mengurangi keakuratan data, dan informasi yang diperoleh dan benar benar menggambarkan karakteristik populasi dengan baik. Pemakaian sampel akan berguna jika dapat digunakan sebagai alat pendugaan (*inferensia*). Nilai populasi disebut sebagai parameter, sementara nilai sampel disebut *statistic*. Teknik sampling (teknik penarikan sampel) merupakan upaya penelitian untuk mendapatkan sampel yang representatif atau mewakili, yang dapat menggambarkan populasinya. Menurut Hasan (2001) teknik sampling ada beberapa macam jenisnya, antara lain :

a. Sampling Acak Sederhana atau *Simple Random Sampling*.

Sampling acak sederhana merupakan bentuk paling sederhana dari pengambilan sampel. Sampel acak sederhana dari *n* ukuran sampel diambil ketika setiap kemungkinan irisan (*subset*) dari *n* unit dalam populasi memiliki kesempatan yang sama untuk terpilih sebagai sampel. Sampel acak sederhana dapat digunakan apabila dalam satu populasi bersifat homogen (memiliki karakteristik populasi sama). Sampling acak sederhana sendiri adalah sampling acak dimana setiap elemen memiliki peluang yang sama untuk dipilih dari populasi. Sampling acak sederhana dilakukan apabila :

- 1. Elemen populasi yang bersangkutan *homogeny* atau memiliki karakteristik populasi yang sama.
- 2. Hanya diketahui identitas-identitas dari satuan sampling dalam populasi, sedangkan keterangan lain mengenai populasi seperti tingkat keragaman, dan pembagian ke dalam golongangolongan tidak diketahui
- b. Sampling Acak Berlapis atau *Stratified Random Sampling*

Definisi dari Sampling acak berlapis adalah bentuk sampling acak yang elemen populasinya dibagi kedalam kelompok-kelompok homogen yang disebut strata. Sampling acak berlapis dilakukan apabila :

- 1. Elemen-elemen populasinya heterogen dimana karakteristik populasinya tidak sama.
- 2. Ada kriteria yang digunakan sebagai dasar untuk menstratifikasikan elemen populasi ke dalam stratum-sratum.
- 3. Dapat diketahui dengan tepat jumlah unit/satuan samplingnya dari setiap stratum dalam populasi.
- c. Sampling Kelompok atau *Cluster Sampling*

Definisi Sampling kelompok adalah pengambilan sampel dari beberapa unit sampling yang merupakan kelompok dari elemen. Sampling kelompok digunakan apabila populasi geografis elemen-elemen populasi berjauhan, keterbatasan biaya dan selain itu juga karena tidak tersedianya *sampling frame* secara lengkap, atau terlalu mahal untuk memperoleh *sampling frame.*

### **III Metodologi Penelitian III.1. Lokasi Penelitian**

Lokasi Penelitian terletak di Perkebunan milik PT. Talen Prima Group yang berada di Kecamatan Muara Bengkal, Kabupaten Kutai Timur, Provinsi Kalimantan Timur. Terletak di wilayah [khatulistiwa](https://id.wikipedia.org/wiki/Khatulistiwa) dengan luas wilayah 1.522,80 km² (Badan Pusat Statistik Kutai Timur, 2019).

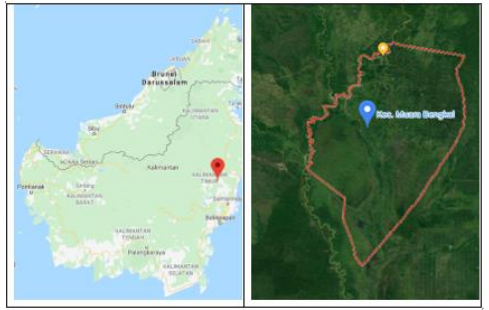

Gambar 3.1 Lokasi Penelitian: Muara Bengkal, Kutai Timur

# **III.2. Alat dan Bahan**

Dalam menyelesaikan penelitian ini, penulis membutuhkan beberapa alat dan bahan yang digunakan seperti:

# **III.2.1. Alat Penelitian**

Peralatan perangkat keras dan perangkat lunak yang digunakan dalam penelitian ini adalah:

### 1. Perangkat Keras

- a. Laptop *merk* ASUS ( *Processor* Intel(R) Core(TM) i7-6700 HQ CPU @ 2.60GHz (8 CPUs), RAM 8.00 GB.
- b. Printer
- c. Alat Tulis
- 2. Perangkat Lunak
- a. Microsoft Office 2017
- b. Software Arcgis 10.5
- c. Software Global Mapper
- d. Software Trimble eCognition Developer

# **III.2.2. Bahan Penelitian**

Bahan yang digunakan dalam penelitian ini yaitu data foto udara terortorektifikasi wilayah Kecamatan Muara Bengkal, Kabupaten Kutai Timur, Provinsi Kalimantan Timur.

# **III.3 Diagram Alir**

Penelitian dapat digambarkan dalam diagram alir seperti berikut :

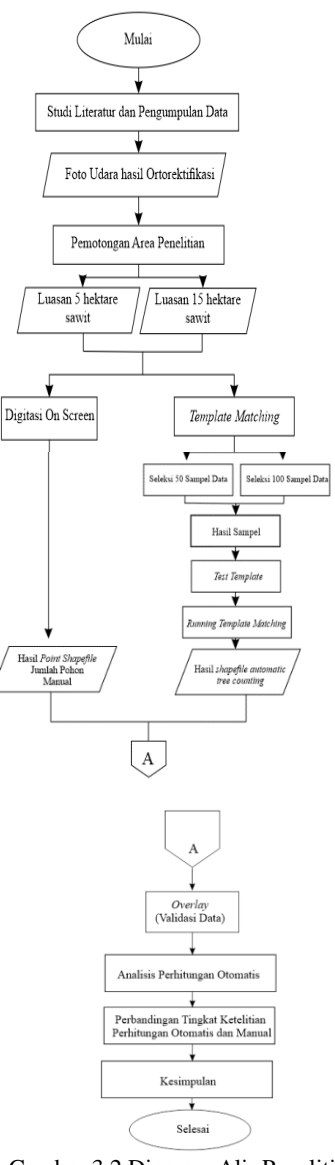

Gambar 3.2 Diagram Alir Penelitian

# **III.4. Metode Penelitian**

# **III.4.1. Persiapan**

Mempersiapkan alat dan bahan serta halhal pendukung dalam kegiatan penelitian, seperti persiapan perangkat keras, persiapan perangkat lunak, studi literatur, pembuatan proposal penelitian, pembuatan surat permohonan data, pengumpulan data, dan sebagainya.

# **III.4.2. Metode Pengumpulan data**

Pengumpulan data dalam penelitian perhitungan pokok pohon pada perkebunan kelapa sawit menggunakan *software trimble eCognition developer* dari citra foto udara diperoleh. Data-data yang diperoleh berupa data citra foto yang telah di rektifikasi.

# **III.4.3. Metode Pengolahan data**

1. Pemotongan area kajian

Pemotongan area kajian dilakukan dengan mengambil sampel lokasi perkebunan dan membagi menjadi dua bagian, luasan 5 hektare, dan luasan 15 hektare. Pemotongan citra dilakukan dengan menggunakan aplikasi *Globbal Mapper*.

2. Digitasi Citra

Digitasi citra dilakukan menggunakan *software Arcgis* pada tiap area yang digunakan, hasilnya merupakan data point/titik pokok pohon yang dianggap valid sesuai keadaan di lapangan dan dijadikan pembanding tingkat ketelitian dengan proses *template matching*.

3. *Template Matching Template Matching* dilakukan untuk mendapatkan jumlah pokok pohon secara otomatis menggunakan *software* dengan cara mengambil beberapa sampel data yang mewakili berbagai jenis/bentuk daun pohon kelapa sawit.

4. Validasi Data

Validasi data dilakukan dengan menggabungkan (*Overlay)* data *shapefile* hasil hitungan *eCognition* dan *shapefile* hasil digitasi pada *software Arcgis*. Lalu membandingkan jumlah titik hasil hitungan manual dan otomatis.

### **IV Hasil Dan Pembahasan**

### **IV.1. Hasil dan Analisis Perhitungan Jumlah Pohon Secara Otomatis**

Dalam penelitian yang dilakukan pada dua wilayah yang berbeda dengan jumlah sampel yang berbeda pula untuk setiap wilayah, maka didapatkan hasil dan analisis sebagai berikut :

1. Pemotongan Wilayah Penelitian

Pemotongan wilayah penelitian dilakukan untuk mengidentifikasi ketelitian *software* yang digunakan. Wilayah penelitian hasil dari pemotongan area pada perkebunan sawit dibagi menjadi 2 (dua) wilayah, yaitu wilayah dengan luasan 5 hektare dan wilayah dengan luasan 15 hektare.

2. Seleksi Sampel

Seleksi Sampel atau *Select Sample* dilakukan pada tahap awal proses perhitungan otomatis. Hasil dari seleksi sampel adalah *template* yang nantinya akan digunakan untuk perhitungan otomatis. Pada wilayah dengan luasan 5 hektare, diambil sebanyak 50 sampel dan 100 sampel, begitujuga dengan luasan 15 hektare. Metode yang digunakan dalam pengambilan sampel adalah *Random Sampling*, dimana sampel diambil secara acak dan menyebar disetiap area penelitian. Ukuran yang digunakan dalam pengambilan sampel adalah 110 dimana luas kanopi pohon sawit dapat masuk secara menyeluruh dalam kotak sampel yang ada.

Pengambilan sampel untuk luasan 5 hektare dan 15 hektare dilakukan sebanyak 50 sampel dan 100 sampel dimana sampel dipilih secara acak menggunakan metode Random Sampling, artinya

semua objek pohon sawit pada citra mendapatkan kesempatan yang sama untuk dipilih sebagai salah satu sampel. Agar mendapatkan hasil *template* yang baik, keseluruhan sampel harus mewakili jenis-jenis pohon yang ada di lapangan baik berdasarkan ukuran, warna maupun bentuk pohonnya. Dari sampel yang telah diambil, didapatkan 2 hasil *generate templates* yaitu *templates* dari 50 sampel dan *templates* dari 100 sampel. Bentuk *templates* dihasilkan dari perhitungan nilai rata-rata dari keseluruhan sampel yang diambil oleh *software Ecognition*. Hasil *generate templates* dibagi menjadi 3 bagian, yaitu *templates* dengan *Band Red*, *templates* dengan *Band Green*, dan *templates* dengan *Band Blue*.

1. *Test Template*

*Test Template* dilakukan untuk menguji ketelitian sampel yang telah dibuat. Nilai *threshold* yang digunakan pada keempat uji sampel sama dikarenakan nilai *sample correlation* pada *template* yang telah di-*generate* berkisar diantar 3 s\d 3.9, sehingga nilai *threshold* yang digunakan yaitu 3. Semakin luas area yang digunakan untuk uji coba *template*, semakin banyak pula *template* yang harus diklasifikasikan. Kualitas hasil uji coba *template* sebagai berikut :

2. Hasil algoritma *Template Matching*

Proses *Template Matching* memungkinkan kita untuk menghitung jumlah pohon kelapa sawit secara otomatis berdasarkan sampel yang telah dibuat. Hasil dari pengolahan otomatis menggunakan algoritma *Template Matching* sebagai berikut :

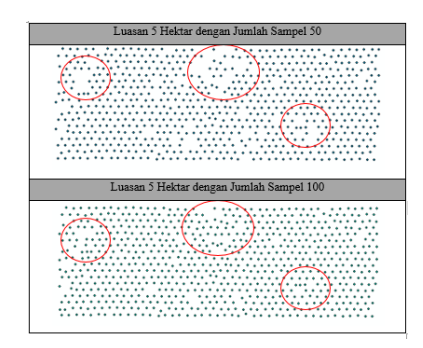

Hasil perhitungan otomatis pada luasan 5 hektare dan 15 hektare menunjukkan bahwa semakin banyak sampel yang diambil maka semakin banyak pula titik yang teridentifikasi sebagai pohon sawit. Hal itu terlihat pada gambar dimana pada lokasi tertentu jumlah titik yang teridentifikasi sangat mencolok perbedaannya. Jumlah perhitungan otomatis menggunakan metode *template matching*  dapat dilihat pada lembar lampiran Hasil Perhitungan Otomatis.

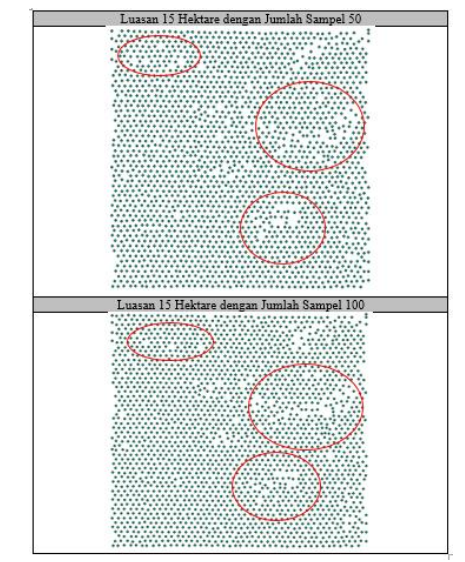

Dalam pengolahan perhitungan jumlah pohon baik secara manual maupun otomatis memerlukan waktu yang berbeda. Gambaran selisih waktu yang digunakan untuk perhitungan jumlah pohon pada kedua area dengan jumlah sampel 50 sebagai berikut :

Tabel 4.1 Estimasi waktu pengerjaan untuk 50 sampel

| <b>Metode</b><br>yang<br>digunakan | Luasan<br>wilayah<br>penelitian | Waktu | Kecepatan<br>rata-rata |
|------------------------------------|---------------------------------|-------|------------------------|
| Digitasi                           | 20.696                          | 110   | 0.188                  |
| manual                             |                                 | menit | Ha/menit               |
| Template                           | hektare                         | 13    | 1.592                  |
| <b>Matching</b>                    |                                 | menit | Ha/menit               |

Gambaran selisih waktu yang digunakanuntuk perhitungan jumlah pohon pada kedua area dengan jumlah sampel 100 sebagai berikut :

Tabel 4.2 Estimasi waktu pengerjaan untuk 100 sampel

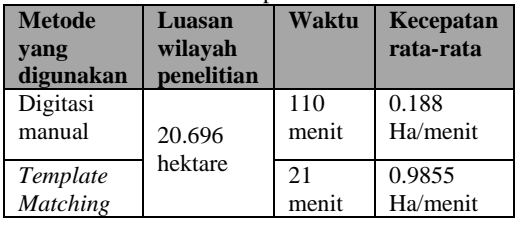

### **IV.2. Hasil dan Analisis Perbandingan Jumlah Pohon Secara Otomatis dan Manual**

Hasil perhitungan jumlah pohon secara otomatis tidak bisa dipercaya 100% kebenarannya dikarenakan terdapat beberapa kesalahan dalam klasifikasi. Cara mengidentifikasi kesalahan pada perhitungan otomatis yaitu dengan mengamati secara langsung hasil perhitungan otomatis dengan citra foto udara yang ada. Jumlah kesalahan klasifikasi dari hasil perhitungan otomatis dapat dilihat pada lembar lampiran Hasil Perhitungan Kesalahan Klasifikasi.

Tabel 4.3 Hasil analisis jumlah pohon secara otomatis dan manual untuk 50 sampel

| Luasan     | Perhitungan Jumlah |          | Selisih  | Kesalahan   | Persentase |
|------------|--------------------|----------|----------|-------------|------------|
|            | Pohon              |          | Jumlah   | Klasifikasi | Ketelitian |
|            | Manual             | Otomatis | Pohon    |             |            |
| 5 Hektare  | 743 pohon          | 708      | Kurang   | 43 Titik    | 89.50%     |
|            |                    |          | 35 Pohon |             |            |
| 15 Hektare | 2127               | 2164     | Lebih 37 | 117 Titik   | 96.23%     |
|            | pohon              |          | Pohon    |             |            |

Tabel 4.4 Hasil analisis jumlah pohon secara otomatis dan manual untuk 100 sampel

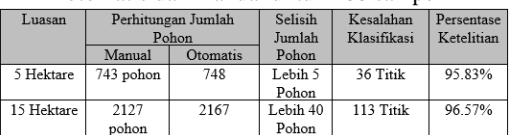

Hasil dari Uji Validasi diatas berupa persentase ketelitian yang mana persentase ketelitian dihitung menggunakan rumus : ((Perhitung Otomatis – Kesalahan Klasifikasi) / Perhitungan Manual) x 100%. Sehingga diperoleh persentase sebesar 89.50% untuk luasan 5 hektare dengan jumlah sampel yang diambil sebanyak 50 sampel, 95.83% untuk luasan 5 hektare dengan jumlah sampel yang diambil sebanyak 100 sampel, 96.23% untuk luasan 15 hektare dengan jumlah sampel yang diambil sebanyak 50 sampel, dan 96.57% untuk luasan 15 hektare dengan jumlah sampel yang diambil sebanyak 100 sampel.

### **V Penutup**

# **V.1. Kesimpulan**

Berdasarkan hasil dan analisis penelitian yang telah dilakukan, diperoleh kesimpulan sebagai berikut :

- 1. Estimasi waktu untuk perhitungan jumlah pohon kelapa sawit secara otomatis lebih cepat dibandingkan dengan perhitungan jumlah pohon secara visual dengan selisih waktu 110 menit untuk perhitungan secara manual, 13 menit untuk perhitungan secara otomatis menggunakan 50 sampel, dan 21 menit untuk perhitungan secara otomatis menggunakan 100 sampel.
- 2. Kesalahan klasifikasi objek pada perhitungan otomatis dipengaruhi oleh keberagaman jenis pohon sawit yang ada. Area perkebunan kelapa sawit yang bersifat homogen pada jenis pohonnya akan menghasilkan kesalahan klasifikasi yang lebih sedikit tidak terpengaruh dengan areanya apakah sempit atau luas. Sedangkan area perkebunan kelapa sawit yang bersifat heterogen pada jenis pohonnya akan menghasilkan kesalahan klasifikasi yang lebih banyak dan terpengaruh dengan areanya apakah sempit atau luas. Semakin luas areanya, semakin banyak pula kesalahan klasifikasinya.
- 3. Pada penelitian ini, semakin luas wilayah penelitian semakin banyak pula kesalahan klasifikasinya. Hal ini dikarenakan jenis pohon sawit yang ada sangat beragam dari mulai berbeda warna, ukuran, dan bentuk atau bisa dibilang perkebunan kelapa sawit tersebut bersifat heterogen.
- 4. Perbandingan hasil perhitungan jumlah pohon secara manual dan otomatis menghasilkan

ketelitian perhitungan dengan persentase sebesar 89.50% untuk luasan 5 hektare dengan jumlah sampel yang diambil sebanyak 50 sampel, 95.83% untuk luasan 5 hektare dengan jumlah sampel yang diambil sebanyak 100 sampel, 96.23% untuk luasan 15 hektare dengan jumlah sampel yang diambil sebanyak 50 sampel, dan 96.57% untuk luasan 15 hektare dengan jumlah sampel yang diambil sebanyak 100 sampel yang mana hasil tersebut memenuhi syarat ketelitian minimal diatas 80%.

5. Semakin banyak sampel yang diambil pada proses perhitungan otomatis, semakin banyak pula objek yang dideteksi sebagai pohon sawit. Sehingga semakin banyak sampel yang diambil maka akurasi hitungan otomatis semakin baik.

### **V.2. Saran**

Dari penelitian yang telah dilakukan, terdapat beberapa saran yang perlu diperhatikan untuk penelitian selanjutnya sehingga penelitian selanjutnya dapat berjalan lebih baik lagi. Adapun sarannya sebagai berikut :

- 1. Sebaiknya citra foto udara yang digunakan memiliki kualitas yang baik sehingga mempermudah dalam proses pengambilan sampel untuk perhitungan otomatis.
- 2. Sebaiknya pemilihan sampel dilakukan secara merata untuk setiap jenis pohon sawit yang ada sehingga *template* yang dihasilkan memiliki kualitas yang baik sehingga minim kesalahan klasifikasi dan hasil perhitungan jumlah pohon secara otomatis mendekati jumlah pohon yang ada di lapangan.
- 3. Sebaiknya penggunaan *Band* pada proses *Template Matching* tidak hanya menggunakan *Band* 2 (*Green*), tetapi *Band* 1 (*Red*) dan *Band* 3 (*Blue*) juga digunakan agar dapat mengetahui perbedaan kualitas *template* dari *Band* yang berbeda.
- 4. Sebaiknya perangkat keras yang digunakan memiliki spesifikasi yang tinggi sehingga mempersingkat proses perhitungan otomatis.

### **Daftar Pustaka**

- Arhatin, R. E., 2010. *Pengenalan Penginderaan Jauh.*
- Destyningtias. H. S., dan Nurhayati., 2010. *Segmentasi Citra Dengan Metode Pengambangan*. *Jurnal Elektrika*. Vol.2, No.1, 2010: 39 – 49.
- Eriyanto., 2007. *Teknik Sampling: Analisis Opini Publik.* LKIS, Yogyakarta.
- Hasan, I., 2001., *Pokok-Pokok Materi Statistik 2 (Statistik Inferentif)*. Edisi kedua. Jakarta: PT Bumi Aksara.
- Kiswanto., Purwanta., Hadi, J., dan Wijayanto, B., 2008. *Teknologi Budidaya Kelapa Sawit*.
- Lohr, S.L., 1999. *Sampling : Design and Analysis*. Dexbury Press, California.
- Mahalakshmi, T. R. M., dan Swaminathan, P., 2012. *An overview of template matching technique in*

*image processing*. Jurnal penelitian dan Sains, Engineering and Technology.

- Nadira, M et, al., 2007. *Optical Character Recognition By Using Template Matching (Alphabet*). *National Conference on Software Engineering & Computer Systems 2007*.
- Pamungkas, A., 2019. *Ekstraksi Ciri Citra.* <https://pemrogramanmatlab.com/> diakses pada tanggal 24 Desember 2019.
- Prasetya, A., 2010. *Distorsi Foto Udara (Fotogrametri)*.
- Pratt, W. K., 1991. *Digital Image Processing Second Edition*. New York: John Wiley & Sons, Inc.
- Puwardhi, et, al., 2015. *Aplikasi Penginderaan Jauh dan Sistem Informasi Geografis Untuk Perkembangan Wilayah*. Jakarta Selatan : Polimedia Publishing.
- Purwanto, T. H., 2017. *Fotogrametri*. Prodi Kartografi dan PJSIG dan Pengembangan Wilayah Fakultas Geografi Universitas Gadjah Mada, Yogyakarta.
- Sastrosayono, S., 2003. *Budidaya Kelapa Sawit*. Agromedia Pustaka, Jakarta.
- Sutanto., 1994. *Penginderaan Jauh Jilid II*. Yogyakarta : Gadjah Mada University Press.
- Tjahjadi, M. E., Handoko, F., dan S. Sai, S., 2017. *Novel Image Mosaicking of UAV's Imagery Using Collinearity Condition*. *Int. J. Electr. Comput. Eng.*, vol. 7(3), no. 3, pp. 1188– 1196.
- Tjahjadi, M. E., S. Sai, S., dan Rokhmana, C. A., 2019. *Geometric Accuracy Assessments of Orthophoto Production from UAV Aerial Images*. The 1st International Conference on Geodesy, Geomatics, and Land Administration 2019.
- Tjahjadi, M. E., 2017. *Photogrammetric Area-Based Least Square Image Matching for Surface Reconstruction*. ELEKTRIKA – Volume 01, Nomor 01, September 2017.
- Tjahjadi, M. E., dan Rifaan, M., 2019. *Foto Udara Menggunakan Unmanned Aerial Vehicle (Uav) Untuk Pemodelan 3d Jalan Raya*. Teknik Geodesi Institut Teknologi Nasional, Malang.
- Tjahjadi, M. E., Purwanto, H., dan S. Sai, S., 2013. *Studi Kelayakan Pemetaan Kadastral Teliti Dari Pemotretan Udara Dengan Wahana Nirawak.* Forum Ilmiah Tahunan Ikatan Surveyor Indonesia.
- Tjahjadi, M. E., S. Sai, S., dan Handoko, F., 2019. *Assessing a 35mm Fixed-Lens Sony Alpha-5100 Intrinsic Parameters Prior to, During, and Post UAV Flight Mission.* GEODETA 2019 Volume 2019.